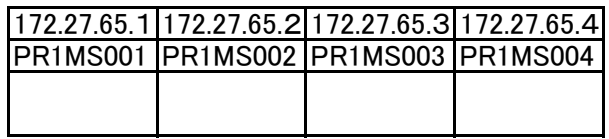

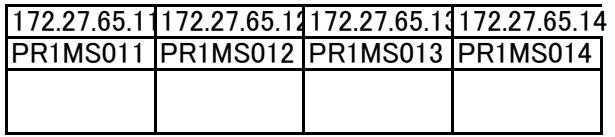

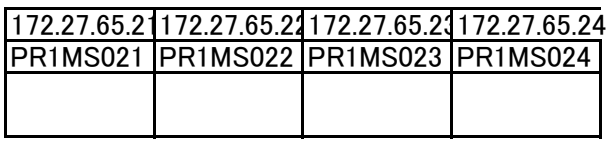

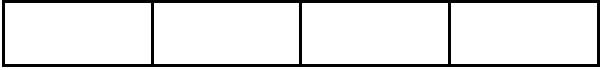

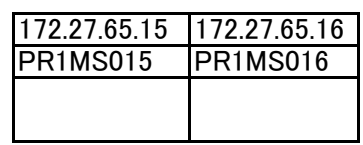

教員

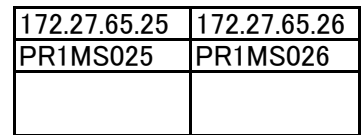

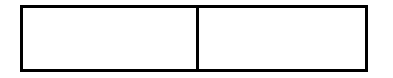

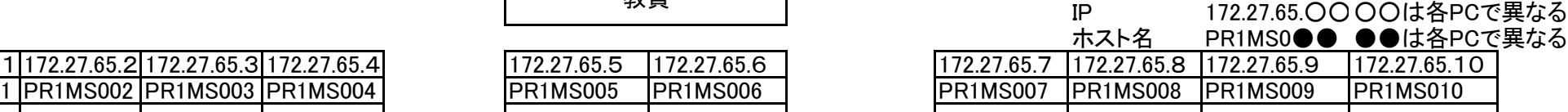

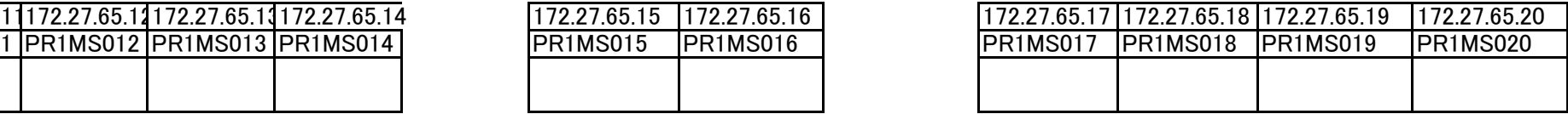

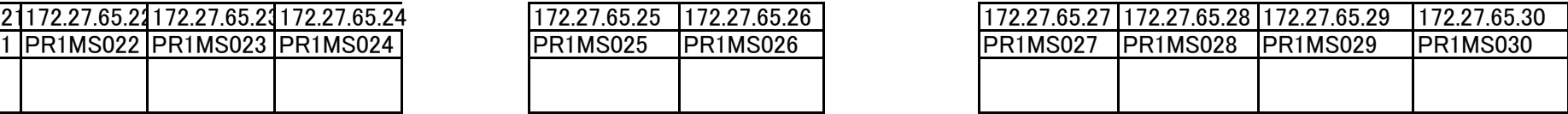

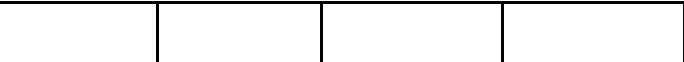